#### **Boolean functions**

**There are 16 possible functions with 2 bits of input and 1 bit of output. Of these, only 6 are gates:**

**AND, OR, XOR, NAND, NOR, XNOR All possible Boolean functions can be written using at most 3 gates:**

**Set {AND, OR, NOT} is computationally complete.**

**Also {NAND}, {NOR}, and some others.**

**Example: use NAND to implement OR**

 $x | y = \sim(x | y)$ **= ~(~x & ~y)**  $=$   $\sim$ x NAND  $\sim$ y

**Looks like we also need NOT**

**However, consider the following:**

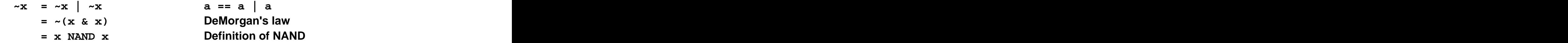

So,  $x \mid y = (x \text{ NAND } x) \text{ NAND } (y \text{ NAND } y)$ 

**A bit ugly, perhaps, but true.**

## **Boolean functions: minterms**

**Consider a particular truth table with 3 inputs:**

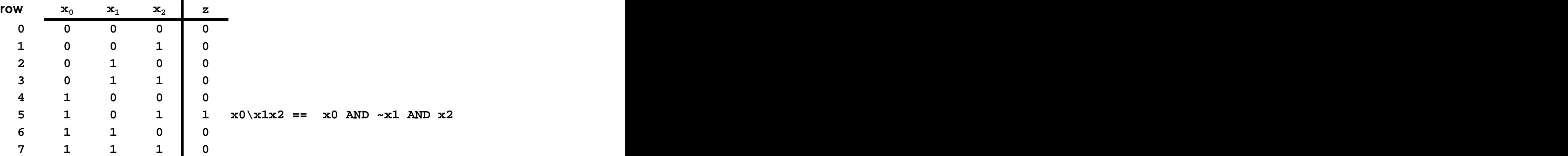

**Want to write a Boolean function for this truth table**

**Definition: literal is either a Boolean variable (x) or its negation (\x); text uses overbar We need to write some expressions involving literals for the 3 inputs Minterm: a term containing exactly 1 instance of each variable, either itself**

**or its complement.**

**Example: in row 5, x0\x1x2 has the value 1.**

**What if more than one output in the truth table is 1?**

**If m outputs are 1, we need m minterms.**

**For each row with output 1, construct the minterm.**

**Combine the minterms by OR operators.**

**This is called the sum of products.**

**Products: each minterm is the result of combining literals with AND Sum: represents combining minterms with OR**

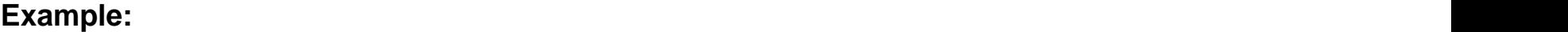

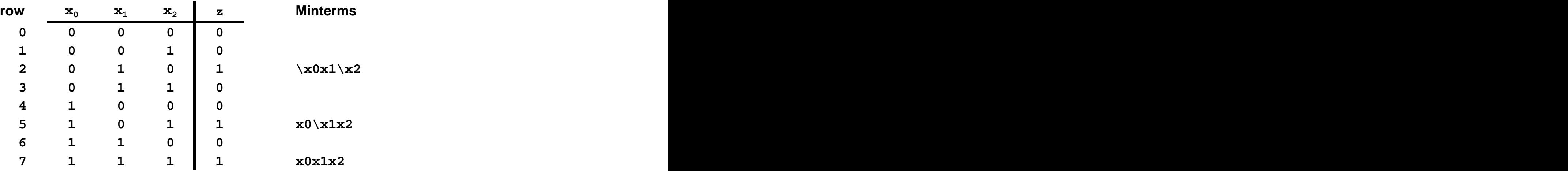

**Function:**  $z = \x0x1 \x2 + x0 \x1x2 + x0x1x2$ 

## **Example: majority function**

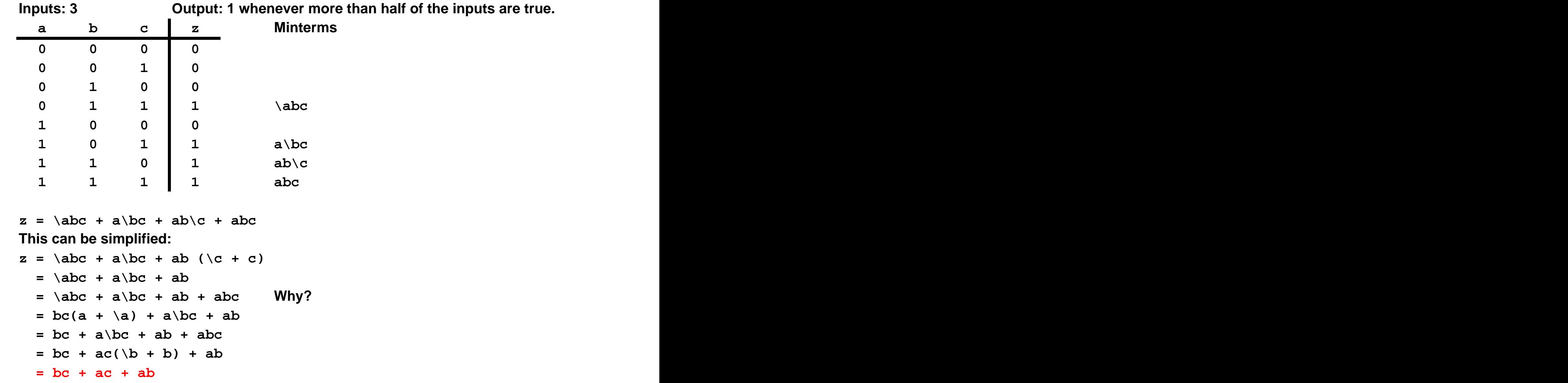

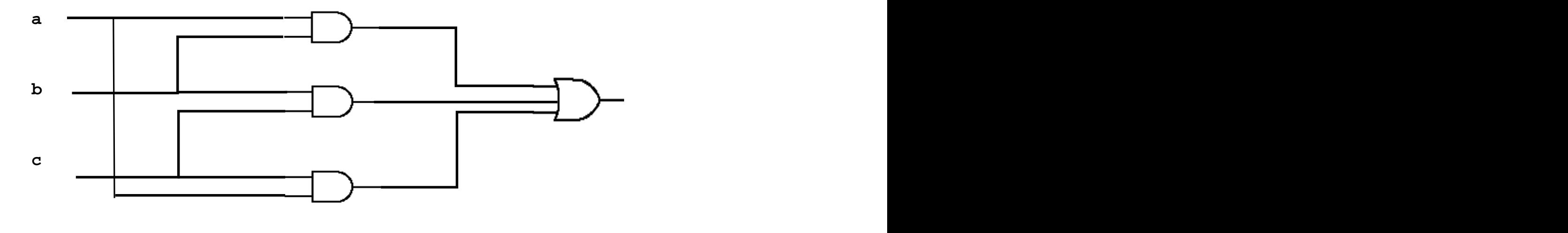

**Majority function bc + ac + ab**

**Canonical form: can represent any truth table using AND, OR, NOT**

**Sum of products (minterms)** If output is always  $0: z = 0$ **Product of sums Look at rows containing 0 Create maxterms involving sums (OR) of input literals**

**Use AND to combine the maxterms**

**Minimization**

**Techniques are available to: reduce the number of minterms reduce the total number of literals Karnaugh maps: graphical method**

### **Boolean functions: functional completeness**

**Sum of products can represent any truth table:**

 $z = p_1 + p_2$  . . . +  $p_n$ **each**  $p_i = 1_1 1_2 \cdot \cdot \cdot 1_m$ **and each lk is a literal** 

**Applying double negation to the right hand side,**

$$
z = \sim (p_1 + p_2 \ldots + p_n)
$$
  
= \sim (\sim p\_1 \* \sim p\_2 \ldots \* \sim p\_n) by DeMorgan's law

**OR has been eliminated.**

**Therefore, {NOT, AND} is a functionally complete set. Similarly, {NOT, OR} is also functionally complete.**

```
Are {AND} and {OR} functionally complete? No.
       Consider any Boolean function composed of only these functions.
       If all of the inputs are 1, then the output MUST be 1,
              and if all the inputs are 0, then the output MUST be 0.
              1 AND 1 == 1, 1 OR 1 == 1 0 AND 0 == 0, 0 OR 0 == 0
       However, it is certainly possible to contruct a truth table where the output
              is 0 when all the inputs are 1, and vice versa.
```
### **Boolean functions: functional completeness**

**What about using only 1 Boolean function?**

**We showed earlier that OR could be implemented using only NAND:**

```
x \mid y = (x \text{ NAND } x) \text{ NAND } (y \text{ NAND } y)
```
**In the process of doing so, we also showed that NOT could be implemented with NAND:**

 $\sim x = x$  NAND  $x$ 

**Since {OR, NOT} is functionally complete, so is {NAND}**

**Similarly, we can show that OR and NOT can be implemented with NOR:**

$$
\begin{aligned}\n&\sim x = \sim (x \mid x) \\
&= x \text{ NOR } x \\
&x \mid y = \sim \sim (x \mid y) \\
&= \sim (x \text{ NOR } y) \\
&= (x \text{ NOR } y) \text{ NOR } (x \text{ NOR } y)\n\end{aligned}
$$

[This document was created with Win2PDF available at http://www.daneprairie.com.](http://www.daneprairie.com) The unregistered version of Win2PDF is for evaluation or non-commercial use only.